## User Manual for the submission of an Application for Senior Citizen Grant

Department of Social Security

# OOO SOCIAL<br>UUU SECURITY

This guide was developed by the Department of Social Security in order to help you fill your application for Senior Citizen Grant in a complete and correct manner.

Note: This guide was written for information purposes and does not have any legal strength whatsoever.

#### **For More Information**

Department of Social Security 38, Ordnance Street Valletta, VLT 2000

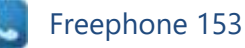

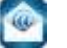

[social.security@gov.mt](mailto:social.security@gov.mt)

[www.socialsecurity.gov.mt](http://www.socialsecurity.gov.mt/)

The Department of Social Security makes use of the information provided to process your application. We may check the information provided by you or by third persons with other information held with us. We are bound not to disclose information about you with other persons or organizations outside the Department of Social Security, unless this is permitted by the law. The Department of Social Security treats your personal information in accordance with the Data Protection Act (Cap 440) to protect your privacy.

#### **General Instructions**

Before you start filling in the application, ensure that you have the following completed document:

- 1) Signed Declaration Form: This can be accessed in pdf format from the top left hand side of the application form, under 'RELATED DOCUMENTS'. You need to print, fill in, sign and scan this form back to your computer so that it can be uploaded in the online application form.
- 2) A copy of the Bank Garnishee Order (if you have blocked Bank Accounts).

In order to submit your application, you will need to fill in a number of fields with the required details. The mandatory fields are marked with a red asterisk (\*). There are six (6) field types which are explained in page 3. The requested details are listed in page 4.

When all the required details are filled in, you may submit the application by clicking on the 'SUBMIT' button, at the bottom of the page.

### **Field Types**

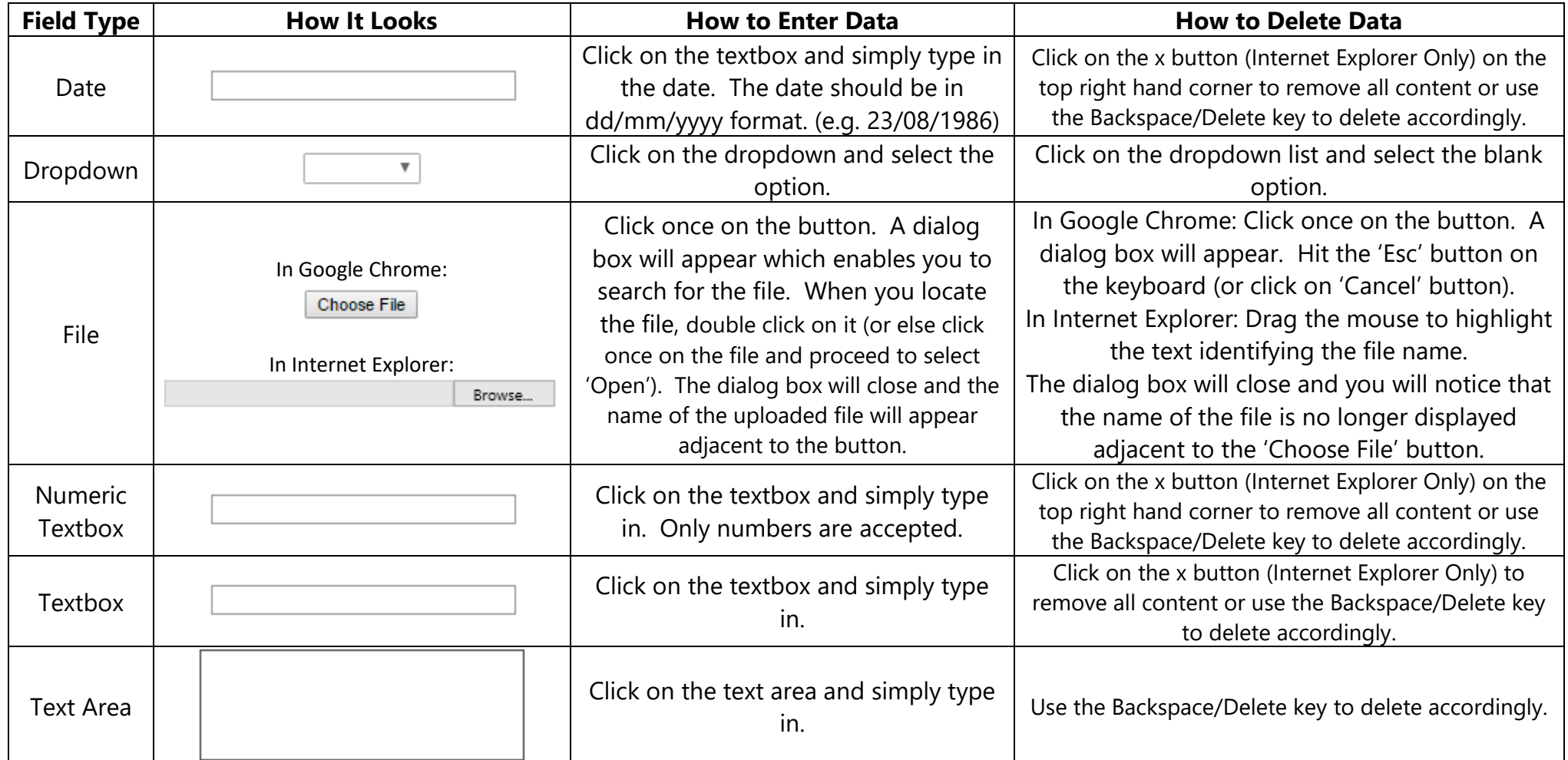

#### **Requested Details**

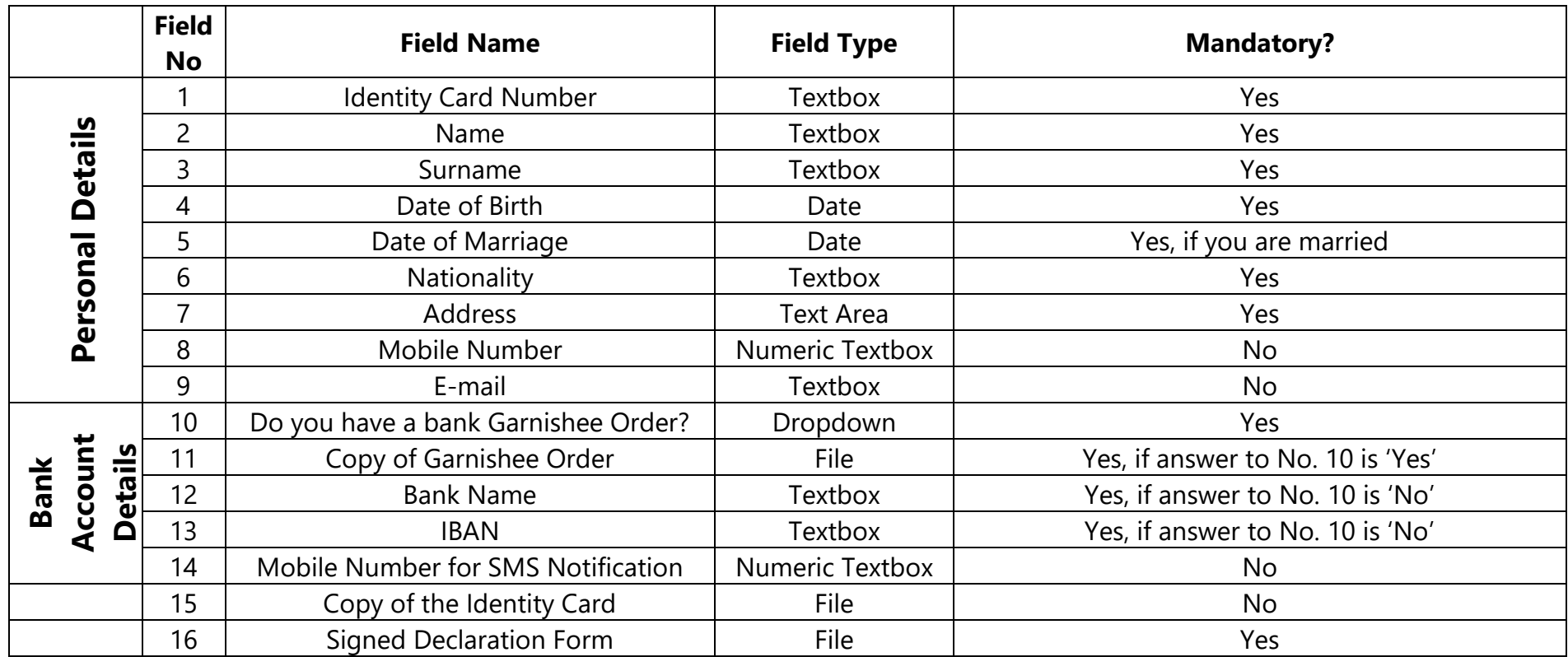